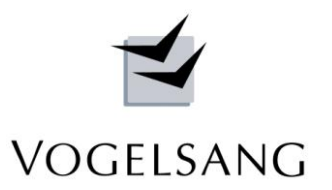

# **Programm V.0003 Biege- und Querkraftbemessung Kreisquerschnitt**

Insbesondere die Querkraftbemessung von Kreisquerschnitten wird in der EN 1992-1-1 + NA recht stiefmütterlich behandelt. Die Auslegung zur Bestimmung der mitwirkenden Breite ist sehr konservativ.

Die z.Zt. aktuelle und genaueste Bemessungsmethode ist in [1] beschrieben. Ihr liegt die Arbeit [2] zugrunde.

Wir haben auf dieser Basis unser Programm V.0003 entwickelt, das im Folgenden vorgestellt und erläutert wird.

## **Theorie**

In [2] wird ein Fachwerkmodell mit additivem Betontraganteil entwickeln, dass sich aus einem Beton- und einem Bewehrungstraganteil zusammensetzt und eine Querkraftübertragung infolge Rissreibung völlig vernachlässigt.

Das Modell berücksichtigt die Tatsache, dass sich auch bei Bauteilen mit Querkraftbewehrung nach Aktivierung der Fachwerkstragwirkung die gleichen Tragmechanismen wie bei Bauteilen ohne Bewehrung einstellen. Damit muss die Bügelbewehrung nur einen Teil der einwirkenden Querkraft aufnehmen. Da im Modell der Anteil der Rissreibung sehr gering ist, entspricht die Druckstrebenneigung θ dem Schubrisswinkel β<sub>R</sub> und ist entsprechend bei der Ermittlung der Tragfähigkeit der Bewehrung und der Druckstrebe zu berücksichtigen. Bild 5.19 aus [2] erläutert das Querkraftübertragungsprinzip und das Fachwerkmodell.

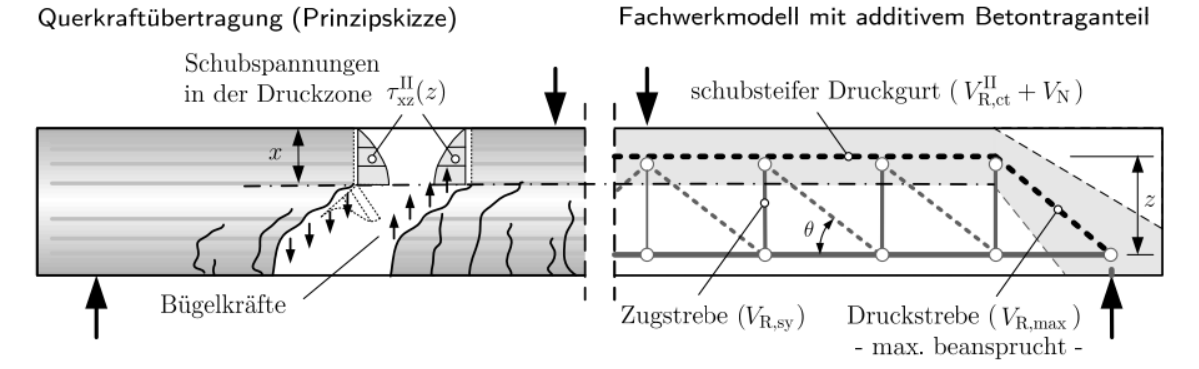

Bild 5.19: Prinzip der Querkraftübertragung bei Bauteilen mit Querkraftbewehrung und Modellvorstellung eines Fachwerks mit additivem Betontraganteil.

Bei der Ermittlung des Betontraganteils muss grundsätzlich zwischen Zustand I und Zustand II unterschieden werden, wobei im Zustand I wiederum je nach Beanspruchung die Begrenzung der Hauptdruckoder der Hauptzugspannung maßgebend werden kann.

Für den Zustand II wird eine empirische Nachweisform abgeleitet, die in der Struktur der Ermittlung des Querkraftwiderstands nach EN 1992-1- entspricht.

Darüber hinaus wird der günstige Einfluss einer Drucknormalkraft untersucht Die Modellskizze aus [2] zeigt die Varianten.

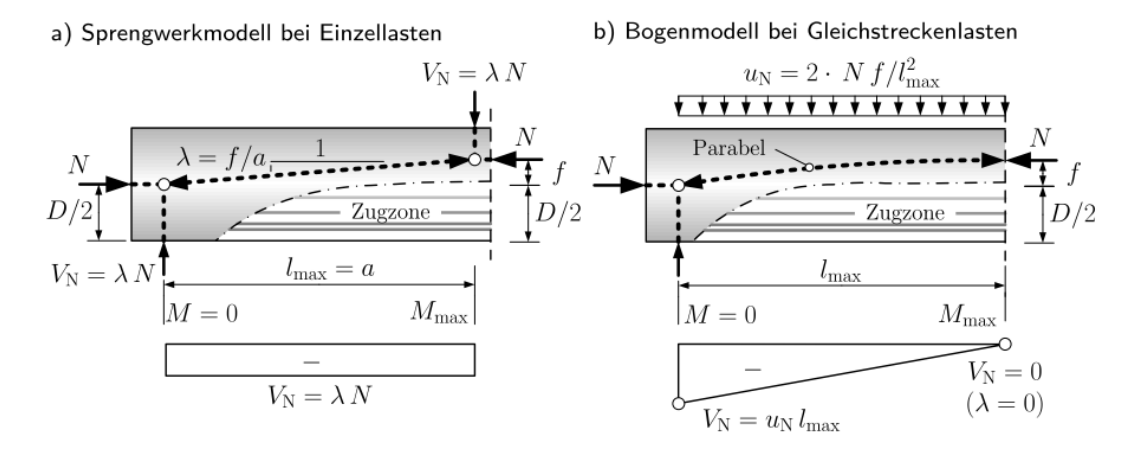

V0003.docx Seite 2

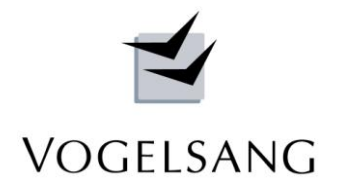

Je nach Form der biegeerzeugenden Einwirkung bildet sich im Querschnitt bei Einzellast ein Sprengwerk oder bei Streckenlast ein Bogenmodell aus, das die einwirkende Druckkraft umlenkt. Die Form ist abhängig von dem max. Biegemoment - Exzentrizität der Druckzone - und dem Abstand zum Momentennullpunkt. Am Ort des Querkraftnachweises entsteht daraus eine Querkraftkomponente die

entweder entlastend von der Einwirkung abgezogen oder auf den Betontraganteil addiert werden kann.

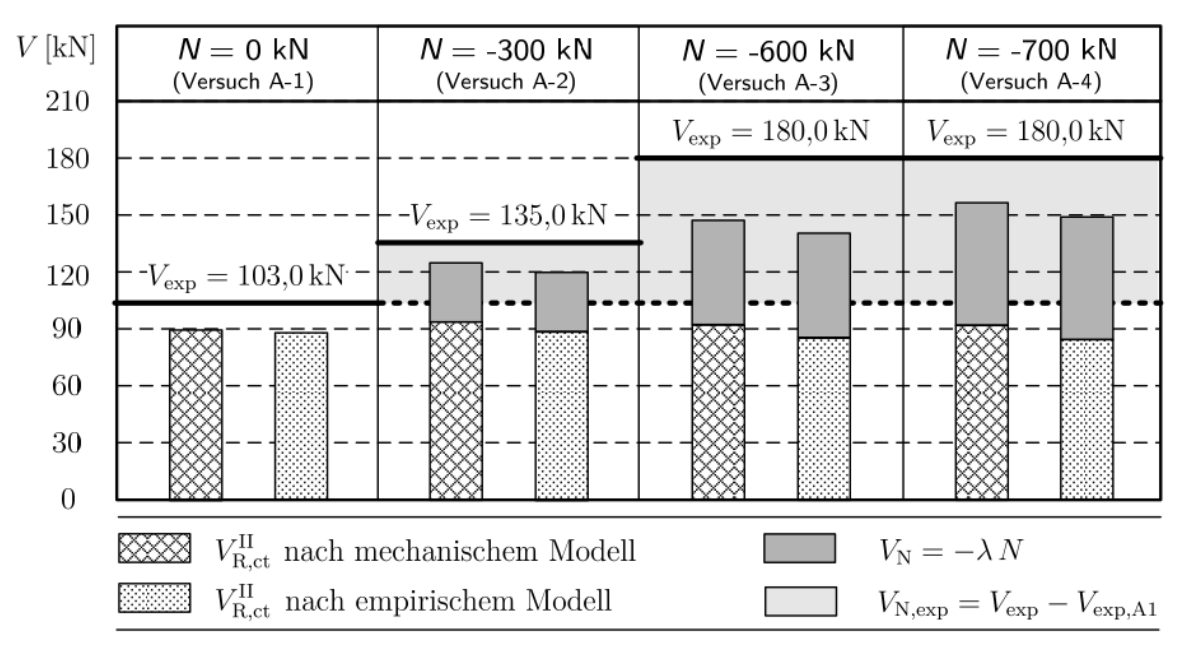

Bild 4.20: Entwicklung experimenteller und rechnerischer Querkrafttragfähigkeiten mit steigender Drucknormalkraft (Auswertung der Versuchsserie A von NAGATO [112], Anhang A.2).

Bild 4.20 aus [2] zeigt anschaulich den Einfluss einer steigenden Drucknormalkraft.

Die Form der Widerstandsgleichung für die Bewehrung entspricht der für Rechteckquerschnitte der Norm ergänzt um einen Wirksamkeitsfaktor α<sub>k</sub>. Dies gilt ebenso für die Widerstandsgleichung der Druckstrebe.

Eine Besonderheit dieser Nachweise ist die Tatsache, dass im Gegensatz zum Rechteckquerschnitt der innere Hebelarm z beim Kreisquerschnitt nicht konstant ist, und je nach Dehnungen und Spannungen über umfangreiche Integrale ermittelt werden muss.

a) Einwirkungen und Reaktionen am Kreisquerschnitt

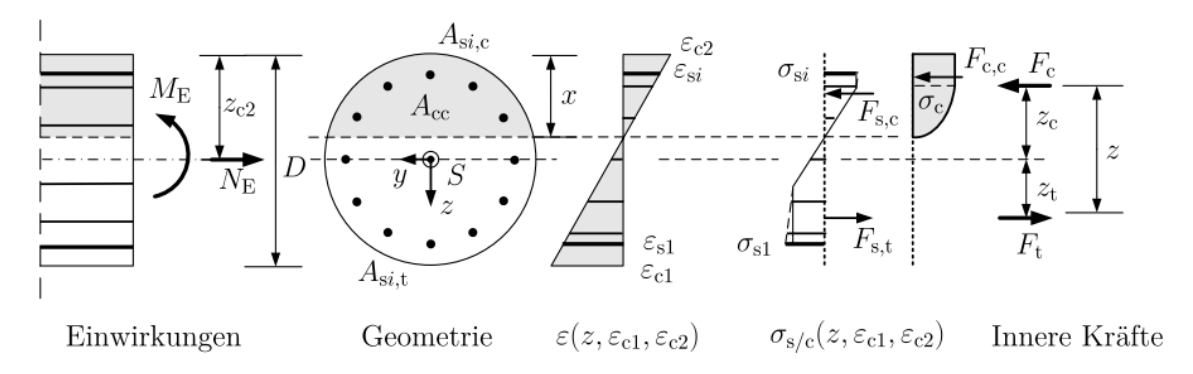

Die Skizze aus [2] zeigt das Prinzip. Sie gilt jedoch nur, wenn im Querschnitt eine Nulllinie vorhanden ist. Bei vollgedrücktem Querschnitt wird in [2] eine spannungsunabhängige Formel angegeben. Beim voll gezogenen Querschnitt wird der innere Hebelarm z nach [3] über die Bewehrungsschwerpunkte der beiden Querschnittshälften ermittelt.

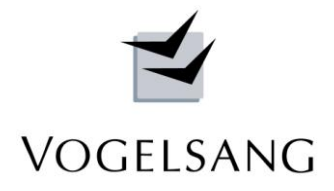

| Kraft- und Momentengrößen |                                                                                                    | Definitionen am Kreisquerschnitt                                                                                                    |
|---------------------------|----------------------------------------------------------------------------------------------------|----------------------------------------------------------------------------------------------------|
|                           | $F_{\rm c,c}$ $2 \int \int \sigma_{\rm c}(\varepsilon_{\rm c2},\varepsilon_{\rm c1},f_{\rm cd},r,\varphi) r dr d\varphi$                                                                                                    | Dehnungsbereich (3)<br>$\varphi_{\rm s,c}$                                                                                                    |
|                           | $F_{s,c/t}$ $\begin{array}{c c} A_{s,tot} & \frac{\pi}{2} \end{array}$ $\int \sigma_s(\varepsilon_{c2}, \varepsilon_{c1}, f_{yd}, \varphi, d_1/D)d\varphi$<br>$\varphi_{\rm s,c/t}$                                                          | $\varepsilon_{s2}$                                                                                                    |
|                           | $M_{\rm c,c}$ $\left(2\int\int\int\sigma_{\rm c}(\varepsilon_{\rm c2},\varepsilon_{\rm c1},f_{\rm cd},r,\varphi)\,r^2\,\cos\varphi\,\mathrm{d}r\,\mathrm{d}\varphi\right)$                                                                   | $\varepsilon_{c1}$<br>$a_{\rm s,tot}$<br>"verschmierte" Längsbewehrung                                                                              |
| $M_{\rm s,c/t}$           | $\pm \frac{A_{\rm s,tot}}{\pi} \cdot D \cdot \left(0,5-\frac{d_1}{D}\right)$<br>$\Bigg \cdot \int\; \sigma_{\rm s}(\varepsilon_{\rm c2},\varepsilon_{\rm c1},f_{\rm yd},\varphi,d_1/D)\cos\varphi\, {\rm d}\varphi$<br>$\varphi_{\rm s,c/t}$ | $a_{\rm s,tot} = \frac{A_{\rm s,tot}}{2 \pi R} = \frac{A_{\rm s,tot}}{\pi} \cdot \frac{1}{2 R}$<br>mit: $R_{\rm s}=D\left(0,5-\frac{d_1}{D}\right)$ |

Tabelle 7.6: Berechnung der Widerstandsanteile bei Kreisquerschnitten, (hier: mit Bruttoquerschnittswerten).

In Tabelle 7.6 aus [2] sind die entsprechenden Integrale für die Widerstandsanteile von Beton und Stahl zusammengestellt.

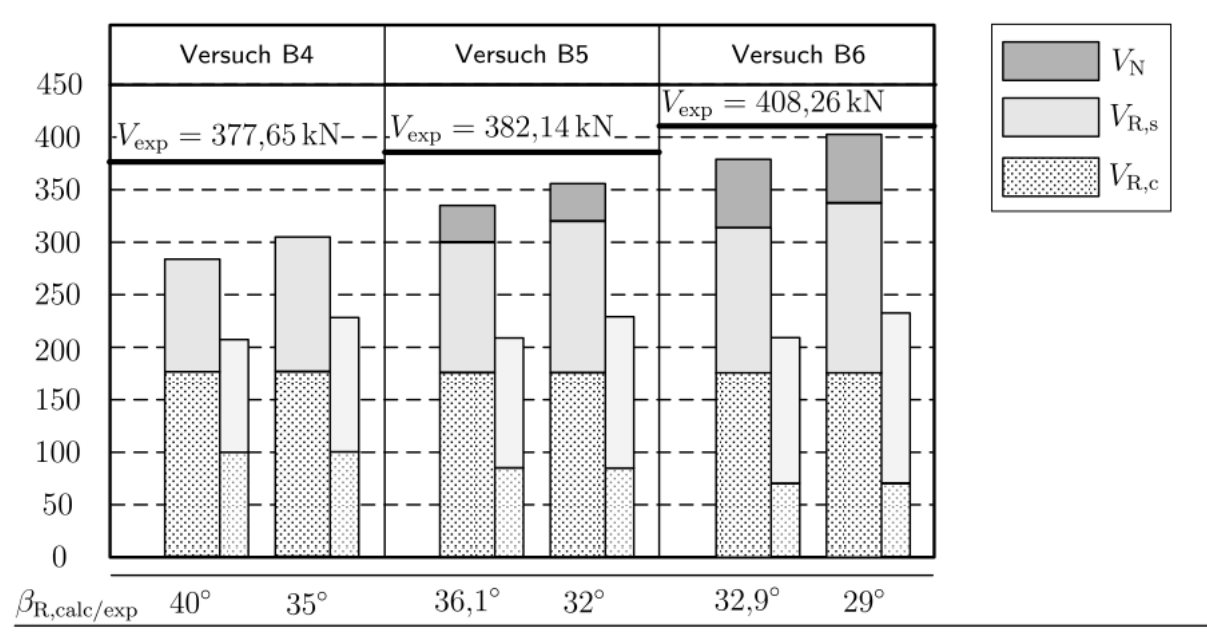

Bild 6.23: Vergleich experimenteller und rechnerischer Querkrafttragfähigkeiten (Versuche B4-B6)

Zum Schluss soll hier beispielhaft das Bild 6.23 aus [2] gezeigt werden, das die Ergebnisse des neuen Modells im Vergleich zum Rissreibungsmodell der Norm (Säulen im Hintergrund) zeigt.

V0003.docx Seite 4

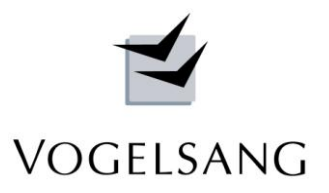

## **Programmstruktur**

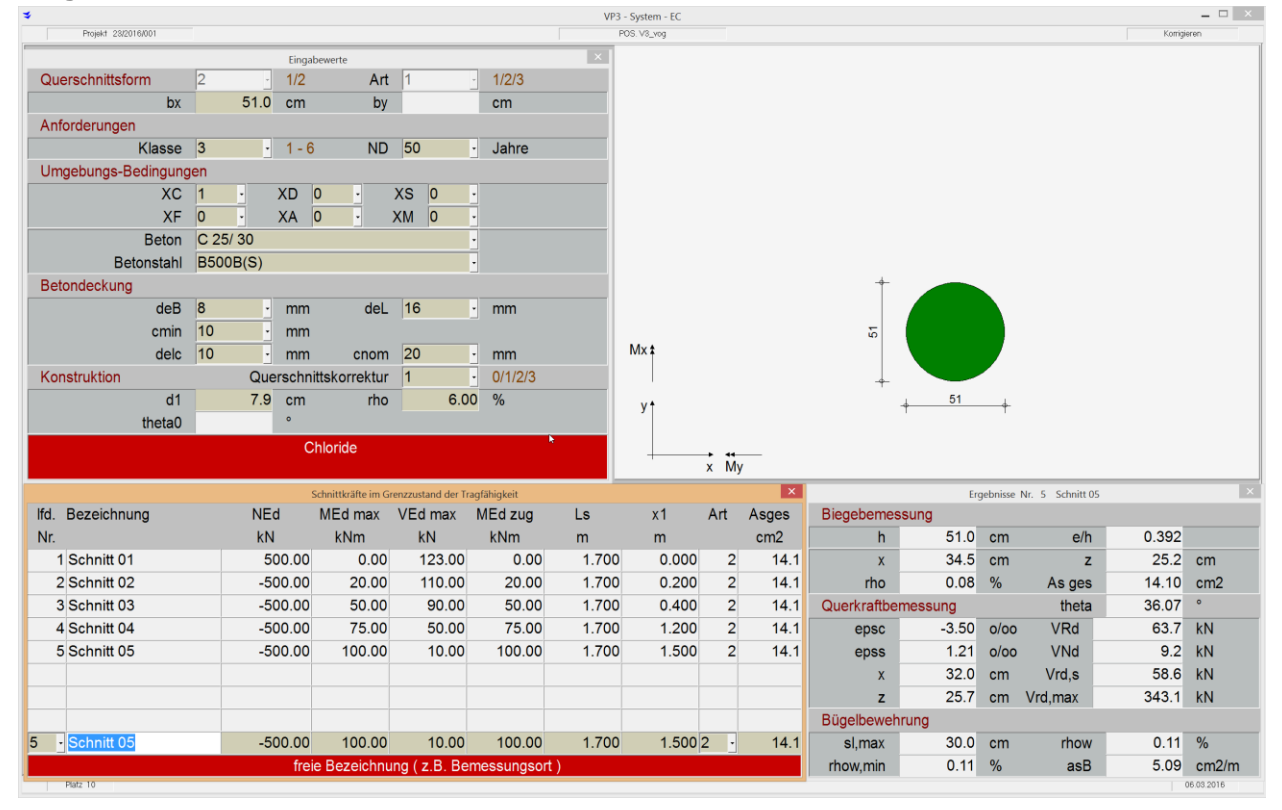

Das Programm ist so aufgebaut, dass während der Eingabe für jede Bemessungszeile die Berechnung direkt erfolgt und die Ergebnisse angezeigt werden. Es ist damit ein ideales Werkzeug zur schnellen Prüfung von Bemessungen eines Kreisquerschnitts.

Zunächst werden der Querschnitt sowie die Material- und Konstruktionsdaten eingegeben.

In der Tabelle links unten können dann beliebig viele Bemessungsaufgaben erfasst werden.

Es sind jeweils die Normalkraft, max. Moment, max. Querkraft mit zugehörigem Moment und bei einer Druckkraft die Schubfeldlänge, Nachweisstelle V<sub>Ed.max</sub> und die Art der biegeerzeugenden Einwirkungen anzugeben. Zusätzlich kann eine Mindestlängsbewehrung vorgesehen werden, da oft konstruktiv eine höhere Bewehrung eingebaut wird.

Nach Abschluss der Eingabezeile werden deren Ergebnisse direkt unten rechts angezeigt, wobei die konstruktiv erforderliche Mindestbewehrung immer berücksichtigt wird.

Nach Beenden der Eingabe erzeugt das Programm die vorgesehene Position im Projekt, so dass die Bemessung anschließend im Rahmen einer stat. Berechnung ausgedruckt werden kann.

V0003.docx Seite 5

# **VOGELSANG**

## Querschnitt Kreis

 $d =$ 51.0 cm

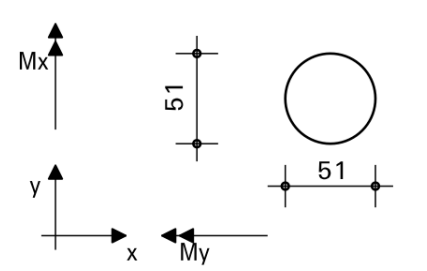

### Schnittkräfte im Grenzzustand der Tragfähigkeit

I<sub>max</sub>: Abstand M<sub>Ed.max</sub> vom Momentennullpunkt x<sub>i</sub>: Abstand V<sub>Ed, max</sub> vom Momentennullpunkt Biegung erzeugende Last STR = Strecken-, EL = Einzellast  $Arr:$ Asmin: vorgew. Mindestbewehrung

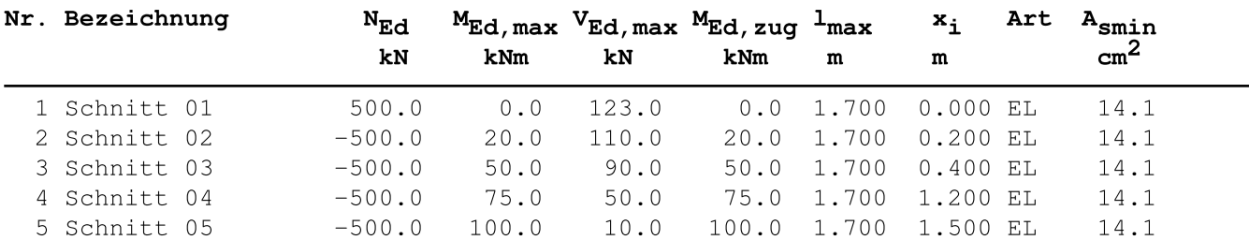

#### Biegebemessung

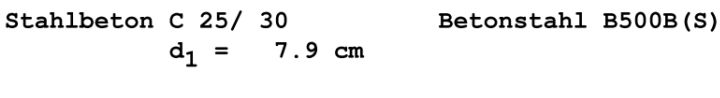

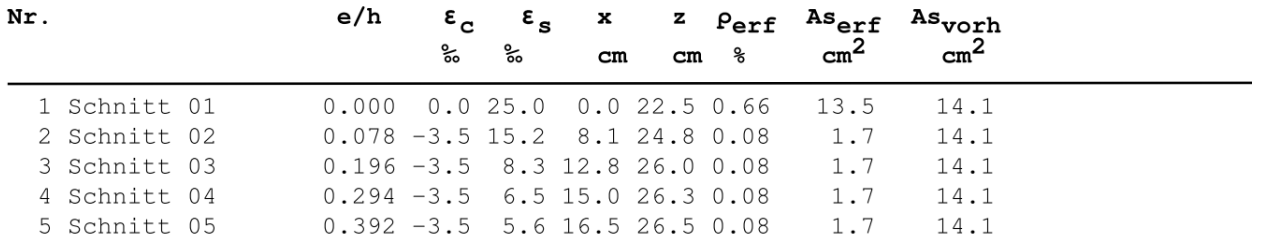

#### Querkraftbemessung

nach M.Bender/P.Mark/F.Stangenberg : Querkraftbemessung von bügel- oder wendelbewehrten Bauteilen mit Kreisquerschnitt BuSt 105 (2010) Heft 7, Hebelarm z bei gezogenem Querschnitt nach BK 2008 II S. 259 Eine Drucknormalkraft wird günstig wirkend durch einen resultierenden Sicherheitsbeiwert von 1.4 dividiert. Der Wirksamkeitsfaktor  $\alpha_k$  wird konstant mit 0.75 angesetzt. Mindestbügelbewehrung ist berücksichtigt.

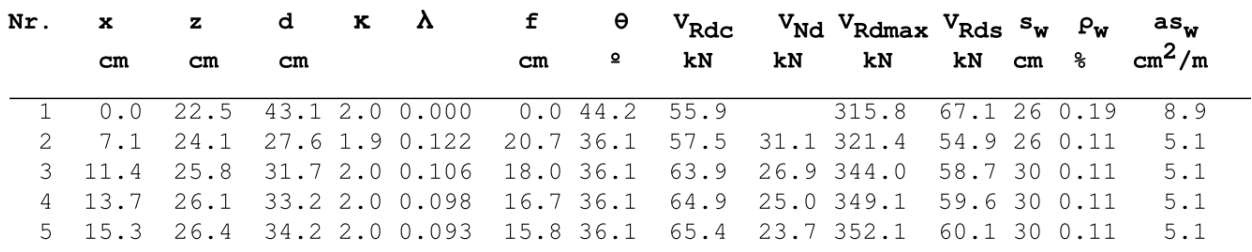

Neureichenau, den 04.03.2016 Dipl.-Ing. Dieter Vogelsang

V O G E L S A N G S Y S T E M H A U S

- [1] M.Bender, P.Mark, F.Stangenberg : Querkraftbemessung von bügel- oder wendelbewehrten Bautei len mit Kreisquerschnitt BuStB 105 (2010), Heft 7
- [2] M. Bender : Zum Querkrafttragverhalten von Stahlbetonbauteilen mit Kreisquerschnitt Dissertation 10/2009 RUB
- [3] P. Mark et al.: Sonderaspekte zur Schubbemessung nach DIN 1045-1 und EC2 Beton Kalender 2008 II S. 225-274

 $\sqrt{n}$